# **Pantech Flip Phone User Guide**

Right here, we have countless books **Pantech Flip Phone User Guide** and collections to check out. We additionally manage to pay for variant types and after that type of the books to browse. The standard book, fiction, history, novel, scientific research, as skillfully as various further sorts of books are readily to hand here.

As this Pantech Flip Phone User Guide, it ends happening subconscious one of the favored ebook Pantech Flip Phone User Guide collections that we have. This is why you remain in the best website to see the incredible book to have.

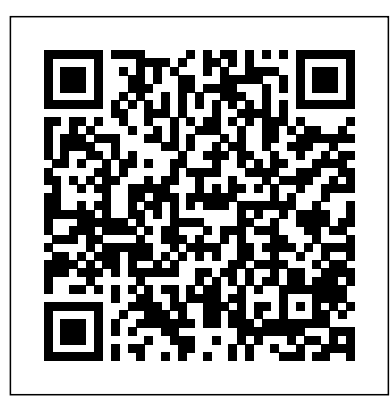

#### Deleted Lulu.com

Looks at how to create an effective mobile Web page, tackling both technical and strategic approaches to mobile web design and including the latest development techniques.

**Hip Hop Decoded** "O'Reilly Media, Inc."

Authored by two of the leading authorities in the field, this guide offers readers the knowledge and skills needed to achieve proficiency with embedded software.

### *Glamour* "O'Reilly Media, Inc."

professional level questions for entrants into mobile computing devices technical support segment. The book takes the reader one step at a time, combining a strong theoretical knowledge an Emergency Receive a Crisis Alert Learn About Earthquakes in Your Area Use base about mobile devices - how they function, description of their internal components, their internal electronics with tutorial on basic foundation electronics for repairs and merged it with descriptive easily practicable tutorials on both hardware and software related repair procedures for mobile phones and tablets. Information about cell phone hardware and software repair tools is covered with product listings and guides for success. If there is any complete guide-book on computer repairs ever known, then this book is the complete guide-book for mobile phones and tablets repairs! If you are seeking for a way by which you could exchange personal services for money, then this book is for you. It is a complete Do-It-Yourself Guide book. In book stores all over the world, there are hardly complete repair guides for mobile telephones and tablets repairs although you may find many for PCs. This book is for the young people, students, or anyone seeking for a good resource for practical learning towards self reliance. In this century, the age of mobile communication and computing, it is one of the hottest tech repair service segment. Through the pages of this book, a reader would train to become a great mobile phone technician with a brighter and faster earning potential than most PC technicians. What this book teaches is practicable towards becoming also, a good PC technician. The tutorials cover Microelectronic device dis-assembly and re-assembly, troubleshooting, BGA soldering, detailed electronics fundamentals, flash programming and many more. The book ends with a chapter of information on how to set up shop and efficiently manage a mobile repair services support center. Discover the secrets of mobile phone repair with this book! Making Android Accessories with IOIO CRC Press

From their haunts in the shadowy corner of a bar, front and center at a convenience store, or reigning over a massive mall installation bursting with light, sound, and action, arcade games have been thrilling and addicting quarter-bearers of all ages ever since Pong first lit up its paddles. Whether you wanted a few minutes' quick-twitch exhilaration or the taste of three-initial immortality that came with topping the high score screen, you could get it from the diverse range of space shooters, dot-eating extravaganzas, quirky beat-'em-ups, and more that have helped define pop culture for more than four decades. In Attract Mode: The Rise and Fall of Coin-Op Arcade Games, author Jamie Lendino celebrates both the biggest blockbusters (Pac-Man, Star Wars: The Arcade Game) and the forgotten gems (Phoenix, Star Castle) of the Golden Age of coin-op gaming, and pulls back the curtain on the personalities and the groundbreaking technologies that brought them to glitzy, color-drenched life in the U.S., Japan, and all over the world. You'll start your journey exploring the electromechanical attractions and pinball games of the early 20th century. Next, you'll meet the earliest innovators, who used college computers and untested electronics to outline the possibilities of the emerging form, and discover the surprising history behind the towering megahits from Nintendo, Sega, and others that still inform gaming today. Then you'll witness the devastating crash that almost ended it all—and the rebirth no one expected. Whether you prefer the white-knuckle gameplay of Robotron: 2084, the barrel-jumping whimsy of Donkey Kong, or the stunning graphics and animation of Dragon's Lair, Attract Mode will transport you back to the heyday of arcade games and let you relive—or experience for the first time—the unique magic that transformed entertainment forever.

Mobile Phones and Tablets Repairs is a 364 page complete manual that answers all the basic and Notifications and Settings Emergency Support of Pixel 5a (5g) Add Emergency topics fully discussed in this book: Set Up Your Pixel Smartphone How to Migrate Data From iPhone To Pixel Transfer Data from Blackberry or Windows Phone To Pixel Transfer Files between Pc And Pixel Smartphone Change Text Messages from iMessage To Messages Prior to Removing your iPhone''s SIM Card Charge Your Pixel Smartphone Get a SIM Card for Your Pixel Smartphone and Install It Connecting To a Wi-Fi Network to Your Pixel Phone Modify, Add, Share, or Delete Saved Networks Connect to an OpenRoaming Wi-Fi Network Connection between Mobile Phone and Pixel Phone Change Mobile Network Settings Use Pixel Phone with Any Mobile Load Purchase and Use an Unlocked SIM Phone Change Dual SIM Settings on Google Pixel Smartphone Change Pixel Phone Wallpaper Add Applications, Shortcuts, and Widgets to Your Home Screen Download and Start Using the Phone Application Activates or Deactivates the Call Bubble Making and Receiving Calls Make a Call via Wi-Fi View and Delete Call History Add a Number to Your Contacts Unwanted Phone Numbers: How to Block or Unlock Them Record Calls Using the Phone App Chat Using Messages App How to Include a New Number of Your Chat List as a Contact Add New Contacts from Group Chat Change Notification Settings for A Specific Person Change Message Information to Your Safety App Functionality of Automatic Crash Detection Get Help in Covid-19 Exhibition Notification System How Exposure Alerts Work

### FCC Record Lulu.com

If you're a SENIOR or anyone in search of an easy step-by-step guide, then this user manual is for you! This user guide is a must-have for anyone who wants to know how to really operate the Galaxy A52 (5G) and A72 smartphones. A recent survey showed that more than 80% of Samsung users underuse their mobile devices. To help you maximize all the features of your device, you'd need an easy to follow user guide. This manual will provide you with all the information you need to use your smartphone like a pro. Made simple for you! This book is a comprehensive user manual with clear step- Customize notification features - Customize the home screen - Effectively use Always by-step illustrations to guide you through mastering your new device. When you get this book, you'd learn how to: \* Power on your device \* Set up your Galaxy A52 smartphone \* Lock and Unlock your device \* Use biometric security \* Remap the side key \* Disable, enable, and customize Bixby \* Use the superfast charging on your device \* Transfer old files and data easily \* Customize notification features \* Customize the home screen \* Effectively use Always On Display \* Use the camera options like a pro \* Use the pin window feature \* Enable lift-to-wake \* Maximize battery life of your device \* Enable Eye comfort shield \* Troubleshoot common problems \* And so much more! This book is designed to equip you with all you need to navigate through your phone like a pro! Get a copy now by scrolling up and tapping the buy button.

## Google Pixel 8 And 8 Pro User Guide "O'Reilly Media, Inc."

This book introduces embedded systems to C and C++ programmers. Topics include testing memory devices, writing and erasing flash memory, verifying nonvolatile memory contents, controlling on-chip peripherals, device driver design and implementation, and more.

## **Hydraulics and Pneumatics** Independently Published

The release of Pixel 5A (5G) by Google this 2021 has proved to be a technical enhancement in the right direction with improved features over the previous releases. Your Pixel smartphone is running Android 11 OS, 6 GB RAM, and 128 GB storage capacity. You will no doubt appreciate a reliable user guide that will walk you through and unlock the powers of your device for optimum utilization. Look no further! Here is the one-stop that provides all you need to operate your device like a pro. Here are some

Head First Mobile Web Elsevier Health Sciences

It's here: the latest edition of the one text you need to master assistive strategies, make confident clinical decisions, and help improve the quality of life for people with disabilities. Based on the Human Activity Assistive Technology (HAAT) model, Assistive Technologies: Principles and Practice, 4th Edition provides detailed coverage of the broad range of devices, services, and practices that comprise assistive technology, and focuses on the relationship between the human user and the assisted activity within specific contexts. Updated and expanded, this new edition features coverage of new ethical issues, more explicit applications of the HAAT model, and a variety of global issues highlighting technology applications and service delivery in developing countries. Human Activity Assistive Technology (HAAT) framework demonstrates assistive technology within common, everyday contexts for more relevant application. Focus on clinical application guides you in applying concepts to real-world situations. Review questions and chapter summaries in each chapter help you assess your understanding and identify areas where more study is needed. Content on the impact of AT on children and the role of AT in play and education for children with disabilities demonstrates how AT can be used for early intervention and to enhance development. Coverage of changing AT needs throughout the lifespan emphasizes how AT fits into people's lives and contributes to their full participation in society. Principles and practice of assistive technology provides the foundation for effective decision-making. NEW! Global issues content broadens the focus of application beyond North America to include technology applications and service delivery in developing countries. NEW! Ethical issues and occupational justice content exposes you to vital information as you start interacting with clients. NEW! More case studies added throughout the text foster an understanding of how assistive technologies are used and how they function. NEW! Updated content reflects current technology and helps keep you current. NEW! Explicit applications of the HAAT model in each of the chapters on specific technologies and more emphasis on the interactions among the elements make content even easier to understand. FPGA Architecture Lindhardt og Ringhof If you're a SENIOR or anyone in search of an easy step-by-step guide, then this user manual is for you! This user guide is a must-have for anyone who wants to know how to really operate any of the Galaxy s21 series smartphones. A recent survey showed that more than 80% of Samsung users under-use their mobile devices. To help you maximize all the features of your flagship device, you'd need an easy to follow user guide. This manual will provide you with all the information you need to use your smartphone like a pro. Made simple for you! This book is a comprehensive user manual with clear step-by-step illustrations to guide you through mastering your new device. When you get this book, you'd learn how to: - Power on your device - Set up your Galaxy S21 series smartphone - Lock and Unlock your device - Use biometric security - Remap the side key - Disable, enable, and customize Bixby - Use wireless powershare - Use the superfast charging on your device - Transfer old files and data easily - On Display - Use the camera options like a pro - Use the pin window feature - Enable liftto-wake feature - Adjust screen resolution - Effectively use the Director's view to shoot videos - effective use the S pen - Maximize battery life of your phone - Use the Samsung Dex feature - Enable Scene optimizer - Enable Eye comfort shield - Troubleshoot common problems - And so much more! This book is designed to equip you with all you need to navigate through your phone like a pro! Get a copy now by scrolling up and tapping the buy button.

**IPhone 11 User Guide** Now Publishers Inc

Focuses on mathematical understanding Presentation is self-contained, accessible, and comprehensive Full color throughout Extensive list of exercises and worked-out examples Many concrete algorithms with actual code

Introductory Statistics 2e (hardcover, Full Color) Addison-Wesley Professional The Google Pixel 4a 5G offers a crisp, beautiful Android experience, with the standard operating system looking and performing just as Google designed. A 6.2-inch OLED screen covers the front of the Pixel 4a 5G, with a slight cutout for the selfie camera. For a Pixel phone, the battery life is also outstanding. Click the BUY NOW button to get this well-designed guide aimed at helping you to navigate the features of your Pixel phone. Configure Your Pixel Phone Move Data To Your Pixel Phone From An Android Device Data Transfer To A Pixel From An Iphone Data Transfer To Your Pixel From A

Blackberry Or Windows Phone Charge Your Google Pixel Smartphone How To Charge Phone Set Up And Use Usb-C Earbuds Help From Your Google Assistant Take, Find Your Pixel Phone Tips For Charging Turn On And Off Your Pixel Phone Purchase A Sim And Share Photos Use Hey Google Searches And Voice Actions Using Bluetooth On Card And Insert It Into Your Pixel Phone Get A Sim Card Inserting A Sim Card Connect Your Phone Charge Your Phone Wirelessly With The Pixel Stand Troubleshoot Your Pixel Phone To Wi-Fi Networks How To Make The Switch To A Pixel Phone Modify Problems With Your Pixel Stand Add, Move, Or Import Contacts Add A Contact From Wallpaper On Your Pixel Phone Organize Your Home Screens With Apps, Shortcuts, And Widgets Add An Application Add A Shortcut Add Or Resize A Widget Make A File Folder Change The Location Of An App, A Shortcut, A Widget, Or A Folder Remove An App, A Shortcut, A Widget, Or A Folder From Your Device Organize Home Screens Use Delete Contact On Android Block Contacts View, Group, And Share Contacts Use Your Pixel Phone To Call For Help In An Emergency Prepare For Emergency Activate The Car Crash Detection Feature Take A Screenshot Or Screen Recording On Your Pixel Phone How To Take A Screenshot On A Google Pixel To Capture Your Google Pixel's Screen Use Digital Wellbeing To Control How Much Time You Spend On Your Pixel Phone Configure Digital Wellbeing Make And Receive Phone Calls Make A Phone Call Accept Or Decline A Phone Call Messages Allow You To Send And Receive Text Messages

### **Mobile Phones and Tablets Repairs Springer**

Hydraulics and Pneumatics: A Technician's and Engineer's Guide provides an introduction to the components and operation of a hydraulic or pneumatic system. This book discusses the main advantages and disadvantages of pneumatic or hydraulic systems. Organized into eight chapters, this book begins with an overview of industrial prime movers. This text then examines the three different types of positive displacement pump used in hydraulic systems, namely, gear pumps, vane pumps, and piston pumps. Other chapters consider the pressure in a hydraulic system, which can be quickly and easily controlled by devices such as unloading and pressure regulating valves. This book discusses as well the importance of control valves in pneumatic and hydraulic systems to regulate and direct the flow of fluid from compressor or pump to the various load devices. The final chapter deals with the safe-working practices of the systems. This book is a valuable resource for process control engineers.

My First I Can Draw Food & Agriculture Organization of the UN (FAO)

This textbook provides an introduction to digital forensics, a rapidly evolving field for solving crimes. Beginning with the basic concepts of computer forensics, each of the book's 21 chapters focuses on a particular forensic topic composed of two parts: background knowledge and hands-on experience through practice exercises. Each theoretical or background section concludes with a series of review questions, which are prepared to test students' understanding of the materials, while the practice exercises are intended to afford students the opportunity to apply the concepts introduced in the section on background knowledge. This experience-oriented textbook is meant to assist students in gaining a better understanding of digital forensics through hands-on practice in collecting and preserving digital evidence by completing various exercises. With 20 student-directed, inquiry-based practice exercises, students will better understand digital forensic concepts and learn digital forensic investigation techniques. This textbook is intended for upper undergraduate and graduate-level students who are taking digital-forensic related courses or working in digital forensics research. It can also be used by digital forensics practitioners, IT security analysts, and security engineers working in the IT security industry, particular IT professionals responsible for digital investigation and incident handling or researchers working in these related fields as a reference book.

Data Science and Machine Learning Elsevier

### Print+CourseSmart

#### **Cook & Hussey's Assistive Technologies** "O'Reilly Media, Inc."

Hip Hop - you already know the history, now uncover the mystery. Warning! This book is not for everyone. If you feel that there's nothing wrong with the current state of Hip Hop, then this book is not for you. If you feel that gangsta rap, pimpin hos, violence, drugs, thug activity, and half naked women in videos have elevated Hip Hop as an art form; then this book is definitely not for you. If, on the other hand, you feel that listening to the same songs over and over on the radio that are laced with negative lyrics, watching soft porn or graphically violent videos, while reading the watered down Hip Hop magazines that endorse this way of life has shaped the minds of our youth, and are collectively being used as part of a mind control operation to mentally and spiritually enslave our future generations; then welcome to... "Hip Hop Decoded:" From Its Ancient Origin to Its Modern Day Matrix.

### Google Pixel 5 User Guide MOME Publishing Inc.

Mobile Phones and Tablets Repairs, the first edition in the series was a 364 page complete manual that introduced beginners into the technology of mobile devices and the practical skills necessary to fix all kinds of faults on mobile devices. This second edition, Smartphones and Tablets Repairs is an upgraded edition with new advanced information for both beginners and professionals in the field of technical repairs. This edition covered screen technologies and LCD or digitizer replacements, description of internal components and electronics, hardware and software repair procedures for smartphones and tablets, hardware and software repair tools information, troubleshooting, BGA soldering, flash programming, electronic circuit analysis and many more. The book also ends with a chapter of information on how to set up shop and efficiently manage a repair services support center. Discover the secrets of technical hardware repairs with this book! If there is any complete guide-book on computer repairs ever known, then this book is the complete guide-book for mobile smartphones and tablets repairs! If you are searching for a new means of livelihood or a side business (even online business) that is lucrative; one whereby the only business CAPITAL required is this book and the skills it empowers you with in order to exchange personal services for money, then this book, perhaps combined with the foundational first edition is for you. It is a complete Do-It-Yourself Guide book. This book is for the unemployed, underemployed, students, entrepreneurs, retirees or just about anyone seeking for a good resource for practical learning towards self-reliance. In this century, the age of mobile communication and computing, or work-from-home trends especially with the pandemics, it is one of the hottest technical repair service business with great financial returns. Manufacturers of smartphone brands release new products every six months. There is no stopping this trend anytime soon. With the world's population estimated at 7.8 billion, Statista website released a statistics which reported that over 19 percent of the world's total population owned a smart device in 2019, projecting that the figure is expected to increase to 37 percent by 2021. The opportunity to make money fixing smartphones and tablets is huge! Through the pages of this book, a reader would translate from a novice status, training to become proficient at fixing any mobile device, with a brighter and faster earning potential than most PC technicians. There is no expiry date for what is taught in the two editions of this book series. What this book teaches is practicable towards becoming also, a good PC technician.

# A Simple Guide to Using the Samsung Galaxy S21, S21 Plus, and S21 Ultra Springer Publishing Company

Much has been discussed in this book to help successfully utilize your pixel phone. Below is a list of just some of these. Why not Click the Buy Now button and then begin this intriguing 'journey'. I wish you the best! Google Pixel 5.......... At A Glance Price In The Box With Your Phone Check And Update Your Android Version Free Up Space On A Phone Set Up Your Phone Factory Reset Your Phone Get A Sim Card For Your

Your Android Phone Or Tablet Merge Duplicate Contacts Export, Backup, Or Restore Contacts Enable Or Disable Automatic Backup Restore Contacts From Backups Back Up Or Restore Data To Your Phone Edit Or Delete Contacts Restore Deleted Contacts Groups In Gmail Change From iMessage To Messages Unsubscribe From iMessage If Cannot Transfer Data To Your New Phone How To Transfer Some Data After Setup Change The Google Camera App Settings On Your Phone Change The Function Of Your Volume Keys Turn On The Flash Use Talkback With The Google Camera On Your Phone Use Photos On Your Phone Take Advanced Photos How To Find Information About The Objects In Your Area How To Find Information About The Results In The Image Search How To Find Information About The Objects Around You Open And Close The Google Camera App On Your Phone Use Gestures On Your Phone Enable Or Disable Gestures Check The Notifications Quickly Silence Your Phone Talk To Your Assistant Squeeze Your Phone - Pixels 2-4 Control Notifications On Your Phone Choose Settings That Use Less Battery Turn Off The Keyboard Sound And Vibration Reduce Battery Consumption In The Background Act Quickly With Quick Gestures Solve Problems With Quick Gestures How Now Playing Works Now Share Usage And Diagnostic Information With Google Limit The Apps That Are Using The Most Battery Take Care Of Your Battery Set Up Digital Wellbeing Temporarily Suspend Distracting Apps Make Contactless Payments With Your Phone Activate Nfc - Near Field Communication Manage Applications That Use Contactless Payments Open Your Cards & Passes The Power Button Fixed Unwanted Card Reading Blocking Contactless Payments Turn Off Contactless Payments Automatic Connection To Open Wi-Fi Networks How To Solve Issues Relating To Wi-Fi Assistant Find And Configure Devices In Your Area Enable Or Disable Notifications Quickly Change Your Pixel Phone Settings Taking Screenshots And Recording Screens On Your Google Pixel Phone Print From Your Device Add A New Print Service And Use It Finding And Deleting Google Pixel Phone Files Share, Print, Save To Drive And More Troubleshoot Moving Files Over Usb Take Animated Photos And Use Top Shot On Your Pixel Phone How To Use Augmented Reality - Ar Record An Augmented Reality Video Biennial Report to Congress Steel Gear Press

"Follow the simple steps to learn how to draw lots of charming characters and cool vehicles. ... Inside this book there are: creepy crawlies, wild animals, farmyard friends, cuddly creatures, sea life, things that go"--Page [1].

#### **Assistive Technologies and Other Supports for People With Brain Impairment**

After many speculations and wild guesses, the iPhone 11, which is the newest entry to the Apple iPhone family, is officially available. HURRAY! The device was introduced together with the iPhone 11 Pro and iPhone 11 Max to replace Apple's phased-out iPhone XR, XS and XS Max models. These latest iPhone devices came configured with the iOS software that was released in September 2019. The iPhone 11 looks stunning in videos but look even better physically. Have you recently acquired an iPhone 11? Are you searching for a detailed user guide to help you configure your new iPhone phone and understand it? Are you searching for a manual to uncover all of your latest device's great features? Are you curious to know what to do after unboxing it and undergoing the initial setup phase? Okay, this book is for you! The contents of this book are in clear and concise words, with a detailed approach to help you understand your device as quickly as possible. A look at this guide will teach you the following: How to Activate and Configure Your iPhone How to Add Password: Set Up Screen Lock How to Change the Auto-Lock (Screen Timeout) Time How to Insert Sim Card Properly How to Configure and Use Face ID to Unlock Your iPhone How to Turn "Tap to Wake" and "Raise to Wake" On and Off How to Block and Unblock a Number How to Make a Phone Call How to Setup Call forwarding How to Make Conference Call How to Navigate Your iPhone with Voice Control How to Find Your iPhone if Misplaced or Stolen ...and many more topics. Get this book to provide answers to all your questions about your new device. Hit the Buy Now button to get this book and enjoy doing more with your iPhone.

## **Google Pixel 4a 5g User Guide**

The "E-Learning Methodologies" guide will support professionals involved in the design and development of e-learning projects and products. The guide reviews the basic concepts of elearning with a focus on adult learning, and introduces the various activities and roles involved in an e-learning project. The guide covers methodologies and tips for creating interactive content and for facilitating online learning, as well as some of the technologies used to create and deliver e-learning.